## CST Part IB *Computation Theory* List of corrections to the 2014/15 lecture notes

## 11 March 2015

**Page 44:** Replace "if  $N = 0$  then halt" by "if  $N = 0$  then copy 0th item of list in A to R<sub>0</sub> and halt"

Page 49: Insert a '*push* 0 *to* A' box after START and a '*pop* A *to* R<sub>0</sub>' box before HALT – see the attached page.

The program for *U*

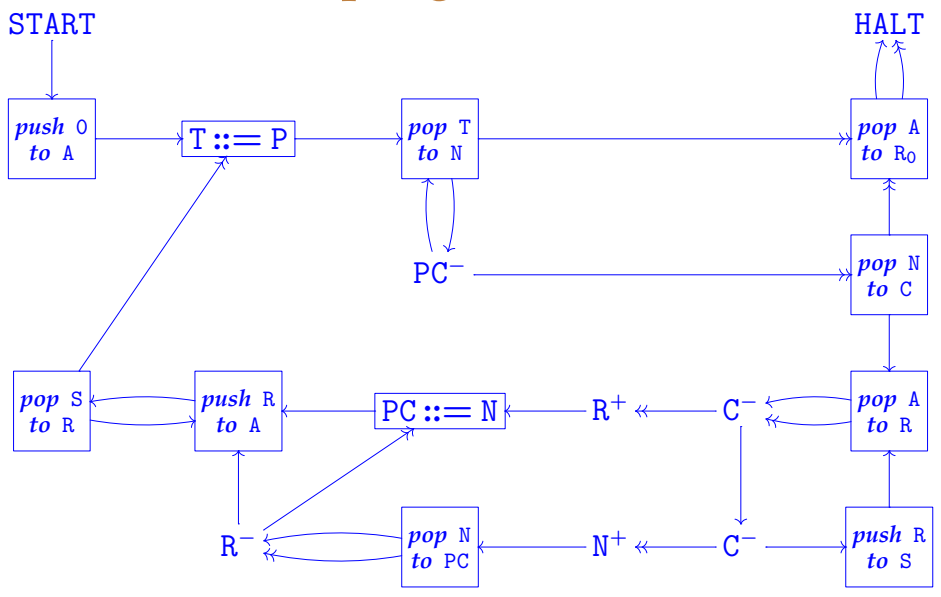